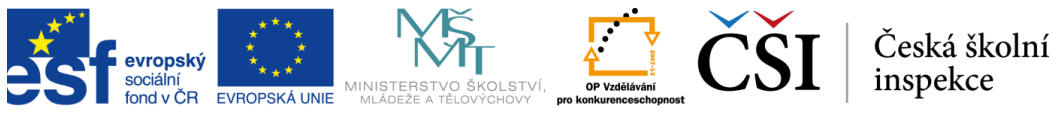

INVESTICE DO ROZVOJE VZDĚLÁVÁNÍ

"uložit jako" pod určitým názvem nebo procházet strukturou menu). Někdy žáci pracují pouze se softwarovými příkazy, jiné úlohy vyžadují kromě provádění softwarových příkazů ještě zpracování informací. Všechny úlohy dovednostního typu jsou vyhodnocovány automaticky. Počítačový systém pro zadávání testu je nastaven tak, aby rozpoznal a ohodnotil jako správné všechny postupy, které vedou ke stanovenému cíli (např. použití myši, rozevíracích menu nebo klávesové zkratky).

Test šetření ICILS obsahuje dva typy dovednostních úloh – lineární a nelineární. V *lineárních* úlohách mají žáci za úkol provést buď jeden příkaz (např. otevřít soubor z plochy), nebo postupně několik příkazů za sebou. Lineární úlohy, které zahrnují více úkonů, lze úspěšně dokončit pouze tehdy, když jsou příkazy prováděny ve správném pořadí. Například pokud má žák za úkol zkopírovat a vložit obrázek, musí nejprve obrázek vybrat, potom provést příkaz kopírovat a nakonec příkaz vložit (v tomto pořadí). Příkladem dovednostní úlohy lineárního typu je vzorová úloha 3.

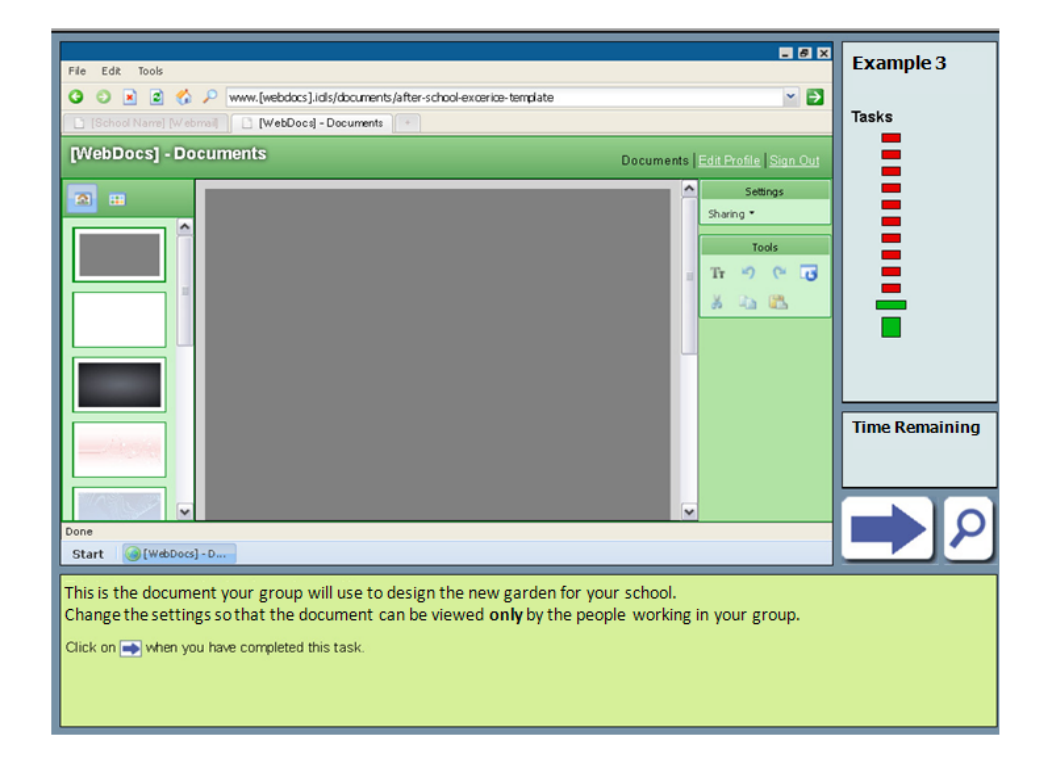

## **Obrázek 6. Vzorová úloha 3 (lineární dovednostní úloha)**